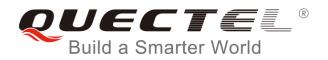

# **GNSS** DGPS-RTCM Test Guide

**GNSS Module Series** 

Rev. GNSS\_DGPS-RTCM\_Test\_Guide\_V1.0

Date: 2016-11-25

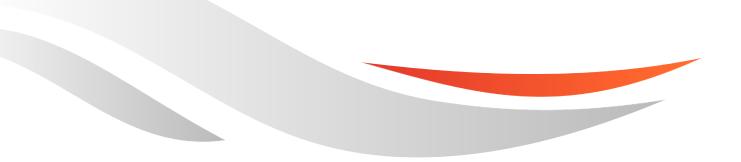

www.quectel.com

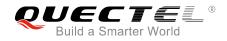

# Our aim is to provide customers with timely and comprehensive service. For any assistance, please contact our company headquarters:

**Quectel Wireless Solutions Co., Ltd.** 

Office 501, Building 13, No.99, Tianzhou Road, Shanghai, China, 200233 Tel: +86 21 5108 6236 Email: info@guectel.com

#### Or our local office. For more information, please visit:

http://www.quectel.com/support/salesupport.aspx

#### For technical support, or to report documentation errors, please visit:

http://www.quectel.com/support/techsupport.aspx Or email to: <u>Support@quectel.com</u>

#### **GENERAL NOTES**

QUECTEL OFFERS THE INFORMATION AS A SERVICE TO ITS CUSTOMERS. THE INFORMATION PROVIDED IS BASED UPON CUSTOMERS' REQUIREMENTS. QUECTEL MAKES EVERY EFFORT TO ENSURE THE QUALITY OF THE INFORMATION IT MAKES AVAILABLE. QUECTEL DOES NOT MAKE ANY WARRANTY AS TO THE INFORMATION CONTAINED HEREIN, AND DOES NOT ACCEPT ANY LIABILITY FOR ANY INJURY, LOSS OR DAMAGE OF ANY KIND INCURRED BY USE OF OR RELIANCE UPON THE INFORMATION. ALL INFORMATION SUPPLIED HEREIN IS SUBJECT TO CHANGE WITHOUT PRIOR NOTICE.

#### COPYRIGHT

THE INFORMATION CONTAINED HERE IS PROPRIETARY TECHNICAL INFORMATION OF QUECTEL CO., LTD. TRANSMITTING, REPRODUCTION, DISSEMINATION AND EDITING OF THIS DOCUMENT AS WELL AS UTILIZATION OF THE CONTENT ARE FORBIDDEN WITHOUT PERMISSION. OFFENDERS WILL BE HELD LIABLE FOR PAYMENT OF DAMAGES. ALL RIGHTS ARE RESERVED IN THE EVENT OF A PATENT GRANT OR REGISTRATION OF A UTILITY MODEL OR DESIGN.

Copyright © Quectel Wireless Solutions Co., Ltd. 2016. All rights reserved.

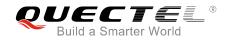

# **About the Document**

# History

| Revision | Date       | Author     | Description |
|----------|------------|------------|-------------|
| 1.0      | 2016-11-25 | Alvin CHEN | Initial     |
|          |            |            |             |

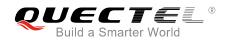

# Contents

|     |           | ocument2                           |
|-----|-----------|------------------------------------|
|     |           |                                    |
| Fig | ure Index | ٢4                                 |
| 1   | Introduc  | ction5                             |
| 2   | RTCM T    | est With Ntrip                     |
|     | 2.1.      | Brief Introduction of Ntrip        |
|     | 2.2.      | RTCM Client Setup7                 |
|     | 2.3.      | Ntrip Client Demo7                 |
|     | 2.4.      | Add Stream Window                  |
|     | 2.5.      | Serial Output Window               |
|     | 2.6.      | Quectel Test Environment           |
|     | 2.7.      | RTCM Test Procedures               |
|     | 2.8.      | Fix Position Without RTCM Input    |
|     | 2.9.      | Fix Position with RTCM Input13     |
| 3   | Custom    | er FAQs                            |
|     | 3.1.      | RTCM Versions Supported by Quectel |
|     | 3.2.      | UART Settings                      |
|     | 3.3.      | DGPS Information in NMEA15         |
|     | 3.4.      | Accuracy is Improved Less          |
| 4   | Append    | ix A References                    |

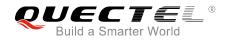

# **Figure Index**

| FIGURE 1: NTRIP SYSTEM                      | 6  |
|---------------------------------------------|----|
| FIGURE 2: NTRIP CLIENT DEMO                 | 7  |
| FIGURE 3: ADD STREAM WINDOW                 | 8  |
| FIGURE 4: ADD STREAM FROM CASTER WINDOW     | 8  |
| FIGURE 5: STREAM TABLE                      |    |
| FIGURE 6: SERIAL OUTPUT WINDOW              | 10 |
| FIGURE 7: QUECTEL TEST ENVIRONMENT          | 11 |
| FIGURE 8: NMEA TEXT WITHOUT RTCM DATA INPUT | 12 |
| FIGURE 9: POSITION FIXING                   | 13 |
| FIGURE 10: NMEA TEXT WITH RTCM DATA INPUT   | 13 |
| FIGURE 11: POSITION FIXING                  | 14 |

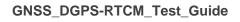

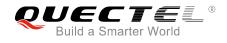

# **1** Introduction

This document mainly introduces how to use the RTCM function of Quectel GNSS module based on MTK's platform. RTCM versions of V2.0, V2.1, V2.2, V2.3 are supported now.

This document is applicable to Quectel L76-L module currently.

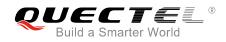

# **2** RTCM Test With Ntrip

# 2.1. Brief Introduction of Ntrip

Ntrip (Networked Transport of RTCM via Internet Protocol) is designed to disseminate differential correction data or other kinds of GNSS streaming data to stationary or mobile users over the Internet, allowing simultaneous PC, Laptop, PDA, or receiver connections to a broadcasting host.

Ntrip system consists of four elements which are described as below:

- NtripSources: generate data streams (correction data) at a specific location.
- NtripServers: transfer data streams from a source to the NtripCaster.
- NtripCaster: the major system component, works as a server. It receives data streams from NtripServers which are from all over the world, responds to request from NtripClients and sends data streams to NtripClients.
- NtripClients: finally access data streams of desired NtripSources on the NtripCaster.

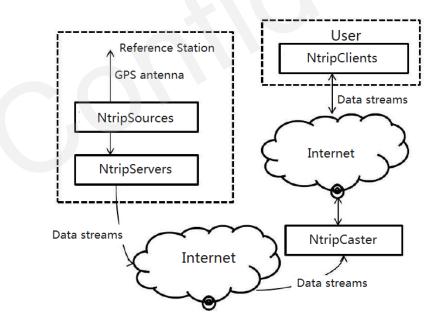

Figure 1: Ntrip System

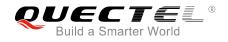

## 2.2. RTCM Client Setup

Users should only use RTCM client to receive data streams (differential correction data) from Internet.

The RTCM client used by Quectel is "Bnc210-Windows-static.exe", which can be downloaded from <u>http://igs.bkg.bund.de/ntrip/download</u>.

### 2.3. Ntrip Client Demo

The Ntrip client demo is shown as following figure.

| File       Help         ervations       RINEX Ephemeris       RINEX Editing & QC       SP3 Comparison       Broadcast Corrections       Feed Engine       Serial Output       Outages       Image: Comparison         Port settings to feed a serial connected receiver.       Mountpoint       PADO0       Port name       COM2         Baud rate       9600       Flow control OFF       Image: Comparison       Broadcast 1       Image: Comparison       Broadcast 2         Data bits       8       Parity NONE       Stop bits 1       Image: Comparison       Height       Sampling 0 sec       Image: Comparison         Streams:       resource loader / mountpoint       decoder       lat       long       nmes:       ntrip       byte(s)         Log       Throughput       Latency       PPP Plot       Image: Comparison       Dista 2       0       byte(s)                                                                                                    | 🗶 BKG Ntrip Client (BNC) Version 2.12.2                                                                             |
|----------------------------------------------------------------------------------------------------|----------------------------------------------------------------------------------------------------|
| Port settings to feed a serial connected receiver.         Mountpoint       PADO0         Port name       COM2         Baud rate       9600 • Flow control OFF • Data bits         Baud rate       9600 • Flow control OFF • Data bits         NMEA       Auto • File (ful path)         Height       Sampling 0 sec •         Streams:       resource loader / mountpoint         decoder       lat         Intrip.gnsslab.cn:2101/PADO0       RTCM_2.3         Log       Throughput         Latency       PPP Plot                                                                                                    | File Help                                                                                                    |
| Mountpoint       PADO0         Port name       COM2         Baud rate       9600         Data bits       8         Parity       NONE         NMEA       Auto         Streams:       resource loader / mountpoint         decoder       lat         Intrip.gnsslab.cn:2101/PADO0       RTCM_2.3         Auto       PP Plot                                                                                                    | ervations RINEX Ephemeris RINEX Editing & QC SP3 Comparison Broadcast Corrections Feed Engine Serial Output Outages |
| Port name COM2<br>Baud rate 9600 Flow control OFF Stop bits 1<br>Data bits 8 Parity NONE Stop bits 1<br>NMEA Auto File (full path) Height Sampling Disc 1<br>Streams: resource loader / mountpoint decoder lat long nmee ntrip bytes<br>1 ntrip.gnsslab.cn:2101/PADO0 RTCM_2.3 45.41 11.90 no 2 0 byte(s)                                                                                                    | Port settings to feed a serial connected receiver.                                                                  |
| Baud rate 960 Flow control OFF Formation of the state of the state of | Mountpoint PADO0                                                                                                    |
| Data bits       8       Parity       NONE       Stop bits       1         NMEA       Auto       File (full path)       Height       Sampling       Sec         Streams:       resource loader / mountpoint       decoder       lat       long       nme;       ntrip       bytes         1       ntrip.gnsslab.cn:2101/PADO0       RTCM_2.3       45.41       11.90       no       2       0       byte(s)                                                                                                    | Port name COM2                                                                                                    |
| NMEA       Auto       File (full path)       Height       Sampling       D sec       Image: Streams: resource loader / mountpoint       decoder       lat       long       nmex       ntrip       bytes         1       ntrip.gnsslab.cn:2101/PADO0       RTCM_2.3       45.41       11.90       no       2       0       byte(s)         Log       Throughput       Latency       PPP Plot       Image: Stream of the second second sec                                                                                                    | Baud rate 9600  Flow control OFF                                                                                    |
| Streams: resource loader / mountpoint       decoder       lat       long       nmex       ntrip       bytes         1       ntrip.gnsslab.cn:2101/PADO0       RTCM_2.3       45.41       11.90       no       2       0       byte(s)                                                                                                    | Data bits 8  Parity NONE  Stop bits 1                                                                               |
| 1 ntrip.gnsslab.cn:2101/PADO0 RTCM_2.3 45.41 11.90 no 2 0 byte(s)                                                                                                    | NMEA     Auto     File (ful path)     Height     Sampling     0 sec                                                 |
| 1 ntrip.gnsslab.cn:2101/PADO0 RTCM_2.3 45.41 11.90 no 2 0 byte(s)                                                                                                    |                                                                                                    |
| 1 ntrip.gnsslab.cn:2101/PADO0 RTCM_2.3 45.41 11.90 no 2 0 byte(s)                                                                                                    |                                                                                                    |
| Log Throughput Latency PPP Plot                                                                                                    | Streams: resource loader / mountpoint decoder lat long nmex ntrip bytes                                             |
|                                                                                                    | 1 ntrip.gnsslab.cn:2101/PADO0 RTCM_2.3 45.41 11.90 no 2 0 byte(s)                                                   |
|                                                                                                    |                                                                                                    |
|                                                                                                    |                                                                                                    |
|                                                                                                    | Log Throughput Latency PPP Plot                                                                                     |
|                                                                                                    |                                                                                                    |
|                                                                                                    |                                                                                                    |
|                                                                                                    |                                                                                                    |
| Add Stream Delete Stream Map Start Stop Help?=Shift+F1                                                                                                    |                                                                                                    |

Figure 2: Ntrip Client Demo

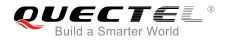

# 2.4. Add Stream Window

1. Click **"Add Stream"** to open the "Add Stream" window, and then click **"Caster"** to open the "Add Stream from Caster" window.

|                       | (BNC) Version 2.12.2      |                    |                               |                       |               | - <b>-</b> x |
|-----------------------|---------------------------|--------------------|-------------------------------|-----------------------|---------------|--------------|
| e Help                |                           |                    |                               |                       |               |              |
| RINEX Observations    | RINEX Ephemeris           | RINEX Editing & QC | SP3 Comparison                | Broadcast Corrections | Feed Engine S | erial Output |
| Port settings to feed | a serial connected receiv | er.                |                               |                       |               |              |
| 1ountpoint            |                           |                    |                               |                       |               |              |
| ort name              |                           |                    |                               |                       |               |              |
|                       |                           |                    |                               |                       |               |              |
| Baud rate             | 9600 -                    | Flow control OFF   | ·                             |                       |               |              |
| Data bits             | 8 🔻                       | Parity NONE        | <ul> <li>Stop bits</li> </ul> |                       |               |              |
| MEA                   | Auto 👻                    | ile (full path)    |                               | Height                | Samplin       | g 0 sec 🗼    |
| treams: resourc       | e loader / mountpoi       |                    | stream(s) coming              | IDP port Serial port  | Cancel        |              |
| .og Throughput        | Latency PPP Plo           |                    |                               |                       |               |              |
|                       |                           |                    |                               |                       |               |              |
| 1                     |                           |                    |                               |                       |               |              |
| d Stream Delete St    | ream Map Start Sto        | PP                 | Help?=Shift+F                 | 1                     |               |              |

Figure 3: Add Stream Window

2. Click "Get table" to display streams.

| Caster host | ntrip.gnsslab.cn 🔻 | Caster port | 2101 | Casters table | Show |
|-------------|--------------------|-------------|------|---------------|------|
| Vser        | alvin              | Password    | •••• | Ntrip Version | 2 🔻  |
|             |                    |             |      |               |      |
|             |                    |             |      |               |      |
|             |                    |             |      |               |      |
|             |                    |             |      |               |      |
|             |                    |             |      |               |      |
|             |                    |             |      |               |      |
|             |                    |             |      |               |      |
|             |                    |             |      |               |      |
|             |                    |             |      |               |      |
|             |                    |             |      |               |      |

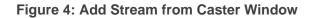

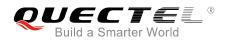

- **Caster host and Caster port:** IP address and port of NtripCaster, the selection of NtripCaster is arbitrary, but users must ensure that whether their network can visit IP address of NtripCaster. Please note that different NtripCasters have different data streams. These NtripCasters listen at ports "80" and "2101". The detailed information of NtripCaster is in link: <u>http://ntrip.org</u>.
- User and Password: Users must apply for user ID and password from NtripCaster.

The stream is shown as following figure.

| Cas | ter host ntr | ip.gnsslab.cn | •        | Caster port      | 2101          | Casters | s table S | how   |
|-----|--------------|---------------|----------|------------------|---------------|---------|-----------|-------|
|     | User alvi    | n             |          | Password         | •••••         | Ntrip V | ersion 2  | •     |
|     | mountpoint   | identifier    | format   | format           | details       | :arrie  | system    | net ^ |
| 139 | OUS20        | Dunedin       | RTCM 3.0 | 1004(1),1006(1   | 0),1007(10),  | 2       | GPS+GLO   | IGS   |
| 140 | OUS27        | Dunedin       | RTCM 3.2 | 1007(10),1008(   | 10),1019(15)  | 2       | GPS+GL    | IGS   |
| 141 | PADO0        | Padova        | RTCM 2.3 | 1(1),3(10),18(1) | ,19(1),23(10) | 2       | GPS       | IGS   |
| 142 | PDELO        | Ponta-Del     | RTCM 3.0 | 1004(1),1006(6   | 0),1008(60),  | 2       | GPS+GLO   | IGS   |
| 143 | PENC0        | Penc          | RTCM 3.0 | 1004(1),1006(6   | 0),1008(60),  | 2       | GPS+GLO   | IGS   |
| 144 | POTSO        | Potsdam       | RTCM 3.0 | 1004(1),1006(1   | 0),1007(10),  | 2       | GPS+GLO   | IGS   |
| 145 | POTS7        | Potsdam       | RTCM 3.2 | 1007(10),1008(   | 10),1019(15)  | 2       | GPS+GL    | IGS   |
| 146 | POVE0        | Porto_Velho   | RTCM 3.0 | 1004(1),1006(1   | 0),1008(10),  | 2       | GPS+GLO   | IGLC  |
| •   |              |               |          |                  |               |         |           |       |

#### Figure 5: Stream Table

3. Select one **"mountpoint"** and then click **"Select"** to add stream.

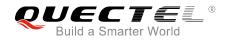

# 2.5. Serial Output Window

| 😽 BKG Ntri   | p Client (BNC) Ver      | sion 2.12.2                   |                |                      |                   |                      |
|--------------|-------------------------|-------------------------------|----------------|----------------------|-------------------|----------------------|
| File Help    |                         |                               |                |                      |                   |                      |
| ervations    | RINEX Ephemeris         | RINEX Editing & QC            | SP3 Comparison | Broadcast Correction | ns Feed Engine Se | erial Output Outages |
| Port setting | gs to feed a serial con | nected receiver.              |                |                      |                   |                      |
| Mountpoint   | t PADO0                 |                               |                |                      |                   |                      |
| Port name    | COM2                    |                               |                |                      |                   |                      |
| Baud rate    | 9600                    | <ul> <li>Flow cont</li> </ul> | rol OFF 🔻      |                      |                   |                      |
| Data bits    | 8 -                     | Pari                          | ity NONE -     | Stop bits 1 🔻        |                   |                      |
| NMEA         | Auto                    | ▼ File (full pat              | h)             |                      | Height            | Sampling 0 sec 🔶     |
| Stream       | ns: resource load       | er / mountpoint               | decoder lat    | long ni              | ne: ntrip bytes   |                      |
| 1 ntrip.gn   | nsslab.cn:2101/PAD      | 00                            | RTCM_2.3 45.4  | 1 11.90 no           | 2 0 byte(s)       |                      |
| Log Th       | nroughput Latency       | / PPP Plot                    |                |                      |                   |                      |
|              |                         |                               |                | 0                    |                   |                      |
| Add Stream   | Delete Stream Map       | Start Stop                    | H              | lelp?=Shift+F1       |                   |                      |

Figure 6: Serial Output Window

- **Mountpoint:** Optional. Enter a "**Mountpoint**" to forward its corresponding stream to serial connected GNSS receiver. When selecting one of the serial communication options listed below, make sure that users' selection can be configured to serial connected receiver.
- **Port Name:** Mandatory if **"Mountpoint"** is set. Enter the serial **"Port name"** selected on users' host for communication with the serial connected receiver. Valid port names are Windows COM1 and COM2.
- **Baud rate:** Choose the right baud rate according to users' test environment.
- Flow Control: Mandatory if "Mountpoint" is set. Select a "Flow control" for the serial output link. Please note that users' selection must equal to the flow control configured to the serial connected device. Select "OFF" if users are not clear about this.
- **Parity:** Mandatory if "**Mountpoint**" is set. Select the "**Parity**" for the serial output link. Please note that parity is often set as "**NONE**".
- **Data Bits:** Mandatory if **"Mountpoint"** is set. Select the number of **"Data bits"** for the serial output link. Please note that **"8"** data bits are often used.

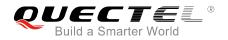

- **Stop Bits:** Mandatory if "**Mountpoint**" is set. Select the number of "**Stop bits**" for the serial output link. Note that "1" stop bit is often used.
- NMEA: Mandatory for VRS streams. Select "Auto" to automatically forward all NMEA-GGA messages coming from users' serial connected GNSS receiver to the Ntrip Broadcaster and/or save them in a file.

### 2.6. Quectel Test Environment

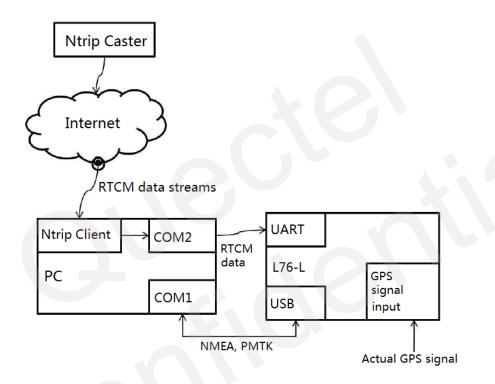

Figure 7: Quectel Test Environment

- Test model: L76-L
- NtripCaster: ntrip.gnsslab.cn (located in Wuhan, China)
- Streams: PADO0, RTCM format version 2.3 (NtripSources located in Padova, Italy)

#### NOTE

Because there is no NtripSources near Quectel, we had to select the NtripSources far away from Quectel.

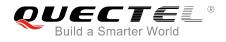

## 2.7. RTCM Test Procedures

- Ntrip COM Port Setting: Baud rate: 9600 Port number: COM2 Connect COM2 to UART of L76-L
- 2. Select the data streams: PADO0. And then click "START".
- 3. Output L76-L GPS signal port with actual GPS signal.
- 4. PowerGPS connection.
- Issue the following commands in PowerGPS

   --PMTK104
   --PMTK301,1
  - --PMTK250,1,1,9600
- 6. Wait for position fixing.

## 2.8. Fix Position Without RTCM Input

The positioning information will be shown below without the RTCM data input.

| Inform | ation LANATA LAN | K Binow L Boot al |   |
|--------|------------------|-------------------|---|
| monn   | BUON NMEA M      | K Binary Packet   |   |
| GGA    | UTC Time         | 08:55:39.000      |   |
| GGA    | Latitude         | 31.84612833 N     |   |
| GGA    | Longitude        | 117.19859833 E    |   |
| GGA    | Pos Fix          | Valid DGPS        |   |
| GGA    | Num of SV Used   | 11                |   |
| GGA    | HDOP             | 1.090             |   |
| GGA    | Altitude (m)     | 70.900            |   |
| RMC    | UTC Date         | 2016-11-09        |   |
| GGA    | DGPS Age (s)     | 0.0               |   |
| GGA    | DGPS ID          | 0                 |   |
| GSV    | Sat in View      | 18                |   |
| GGA    | Geoid Offset (m) | 0.000             |   |
| GSA    | Op Mode          | Auto 2D/3D        |   |
| GSA    | Fixing Mode      | 3D                | - |

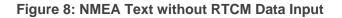

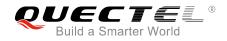

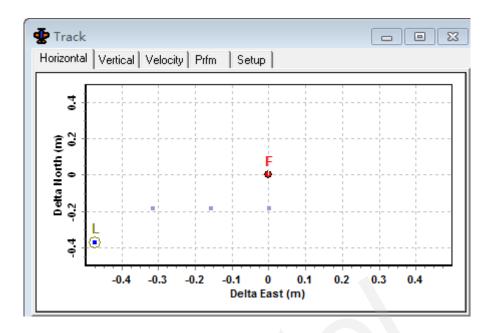

Figure 9: Position Fixing

As seen from the above two figures, using strong GPS signal can stabilize positioning.

# 2.9. Fix Position with RTCM Input

The positioning information will be shown below with the RTCM data input.

| 👳 NM    | EA Text           |                 | 83 |
|---------|-------------------|-----------------|----|
| Informa | tion NMEA MT      | K Binary Packet |    |
| GGA     | UTC Time          | 08:49:08.000    |    |
| GGA     | Latitude          | 31.84576333 N   |    |
| GGA     | Longitude         | 117.19803667 E  |    |
| GGA     | Pos Fix           | Valid DGPS      |    |
| GGA     | Num of SV Used 17 |                 |    |
| GGA     | HDOP              | 0.630           |    |
| GGA     | Altitude (m)      | 109.100         |    |
| RMC     | UTC Date          | 2016-11-09      |    |
| GGA     | DGPS Age (s)      | 20              |    |
| GGA     | DGPS ID           | 37              |    |
| GSV     | Sat in View       | 23              |    |
| GGA     | Geoid Offset (m)  | 0.000           |    |
| GSA     | Op Mode           | Auto 2D/3D      |    |
| GSA     | Fixing Mode       | 3D              | Ŧ  |
| •       |                   | 4               |    |

Figure 10: NMEA Text with RTCM Data Input

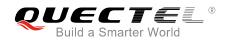

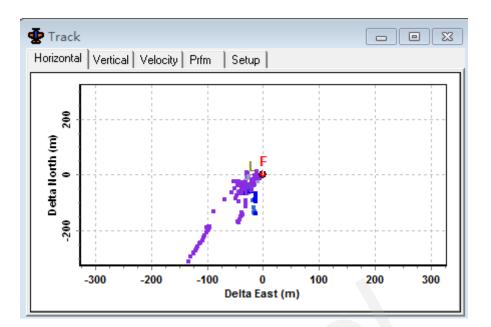

Figure 11: Position Fixing

As seen from the above figures, GPS mode is DGPS, DGPS ID (Reference Station Number) is 37, and DGPS Age is 2.0s.

But we found that with the RTCM data input, the positioning accuracy does not get better.

**Reason:** The reference station (located in Padova, Italy) is far away from user, so the RTCM data works as interference and cannot improve positioning accuracy.

**Conclusion:** NtripSources which are selected should be near users because interference in NtripSources is almost similar to interference in users.

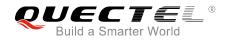

# **3** Customer FAQs

# 3.1. RTCM Versions Supported by Quectel

#### **Question:**

Which versions does Quectel GNSS series module support? And does it support RTK-GPS?

#### Answer:

Quectel GNSS series module supports RTCM function and supports these RTCM message types: type 1, 2, 3, and 9, and these four message types are all defined in *RTCM SC-104 V2.x Specification* (V2.x represents V2.0, V2.1, V2.2, V2.3). Quectel GNSS series module does not support RTCM V3.x version and RTK.

### 3.2. UART Settings

#### Question:

We found that L76-L's RTCM input port is UART (PIN16, PIN17), while the NMEA output port is USB (PIN2, PIN3), can the RTCM input port be changed as USB?

#### Answer:

Sorry, it's not feasible. Only UART (PIN16, PIN17) can receive RTCM data. We must use Quectel GNSS series module whose COM port can support RTCM input for testing.

### 3.3. DGPS Information in NMEA

#### **Question:**

How does Quectel GNSS series module know that RTCM data has been received? Does NMEA sentence show something about getting RTCM data?

#### Answer:

GPGGA can show some RTCM information such as DGPS Age and DGPS ID.

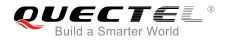

# **3.4. Accuracy is Improved Less**

#### **Question:**

Reference station is located in Incheon (40km far away from user) and RTCM data is received over the Internet. RTCM version 2.0 and 2.3 are tested, but the positioning accuracy is improved less.

#### Answer:

Correction method is defined in *RTCM SC-104 Specification*.

Correction Formula: PR(t)=PRM(t)+PRC(t).

GNSS receiver only gets PRC (Pseudorange Correction) from RTCM messages and applies it to PRM (Pseudorange Measurement), receiver cannot guarantee the validity of the data. So if accuracy is improved less, there may be two reasons:

- 1. Reference station is far away from user.
- 2. Reference station generates RTCM message incorrectly.

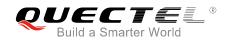

# **4** Appendix A References

#### **Table 1: Related Documents**

| SN  | Document Name                  | Remark                                               |
|-----|--------------------------------|------------------------------------------------------|
| [1] | RTCM SC-104 v2.x Specification | Supports RTCM versions of 2.0, 2.1, 2.2 and 2.3      |
| [2] | RTCM SC-104 Specification      | Supports RTCM versions of 2.0, 2.1, 2.2, 2.3 and 3.x |

#### **Table 2: Terms and Abbreviations**

| Abbreviation | Description                                       |
|--------------|---------------------------------------------------|
| DGPS         | Differential Global Positioning System            |
| FAQ          | Frequently Asked Questions                        |
| GGA          | Global Positioning System Fix Data                |
| GNSS         | Global Navigation Satellite System                |
| GSV          | GNSS Satellites in View                           |
| GPS          | Global Positioning System                         |
| HOOP         | Horizontal Dilution of Precision                  |
| ID           | Identification                                    |
| IP           | Internet Protocol                                 |
| NMEA         | National Marine Electronics Association           |
| NTRIP        | Networked Transport of RTCM via Internet Protocol |
| PC           | Personal Computer                                 |
| PDA          | Personal Digital Assistant                        |
| PMTK         | Private Protocol of MTK                           |

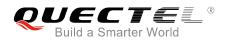

| PR   | Pseudorange                                      |
|------|--------------------------------------------------|
| PRC  | Pseudorange Correction                           |
| PRM  | Pseudorange Measurement                          |
| RMC  | Recommended Minimum Position Data                |
| RTCM | Radio Technical Commission for Maritime services |
| RTK  | Real-time Kinematic                              |
| UART | Universal Asynchronous Receiver/Transmitter      |
| USB  | Universal Serial Bus                             |
| UTC  | Coordinated Universal Time                       |
| VRS  | Virtual Reference Station                        |
|      |                                                  |